# **Foreman - Feature #1870**

# **Display of ComputeResource should be grouped by provider in new host page**

09/18/2012 08:48 AM - Romain Vrignaud

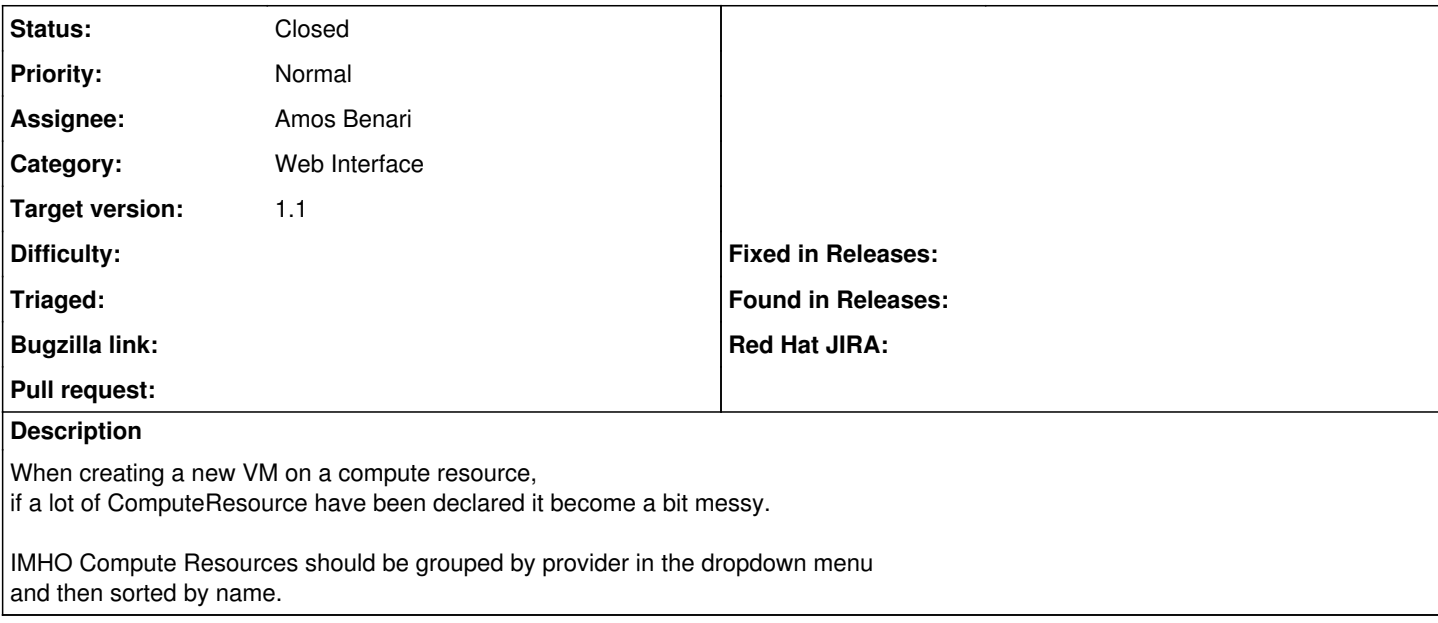

### **Associated revisions**

### **Revision 8788e7aa - 10/21/2012 09:41 AM - Amos Benari**

fixes #1870 group compute resource by type in the new host form.

## **History**

## **#1 - 10/21/2012 09:42 AM - Ohad Levy**

*- Target version set to 1.1*

### **#2 - 10/21/2012 11:25 AM - Amos Benari**

*- Status changed from New to Closed*

*- % Done changed from 0 to 100*

Applied in changeset [8788e7aaa7bd8f3057f34de551ab7cd470b1a8e3.](https://projects.theforeman.org/projects/foreman/repository/foreman/revisions/8788e7aaa7bd8f3057f34de551ab7cd470b1a8e3)